## 知 AC WEB页面修改AP配置界面会卡住,需等待几分钟才能操作

[wlan](https://zhiliao.h3c.com/questions/catesDis/163)接入 AP[管理](https://zhiliao.h3c.com/questions/catesDis/675) **[聂冬](https://zhiliao.h3c.com/User/other/57811)** 2020-06-23 发表

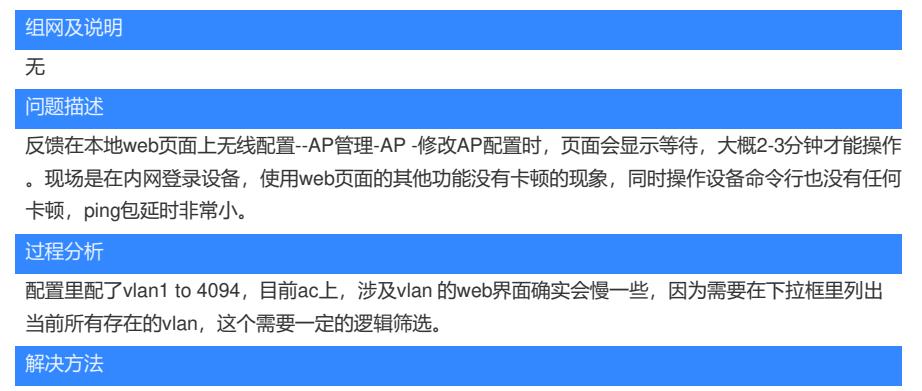

删除不必要的vlan